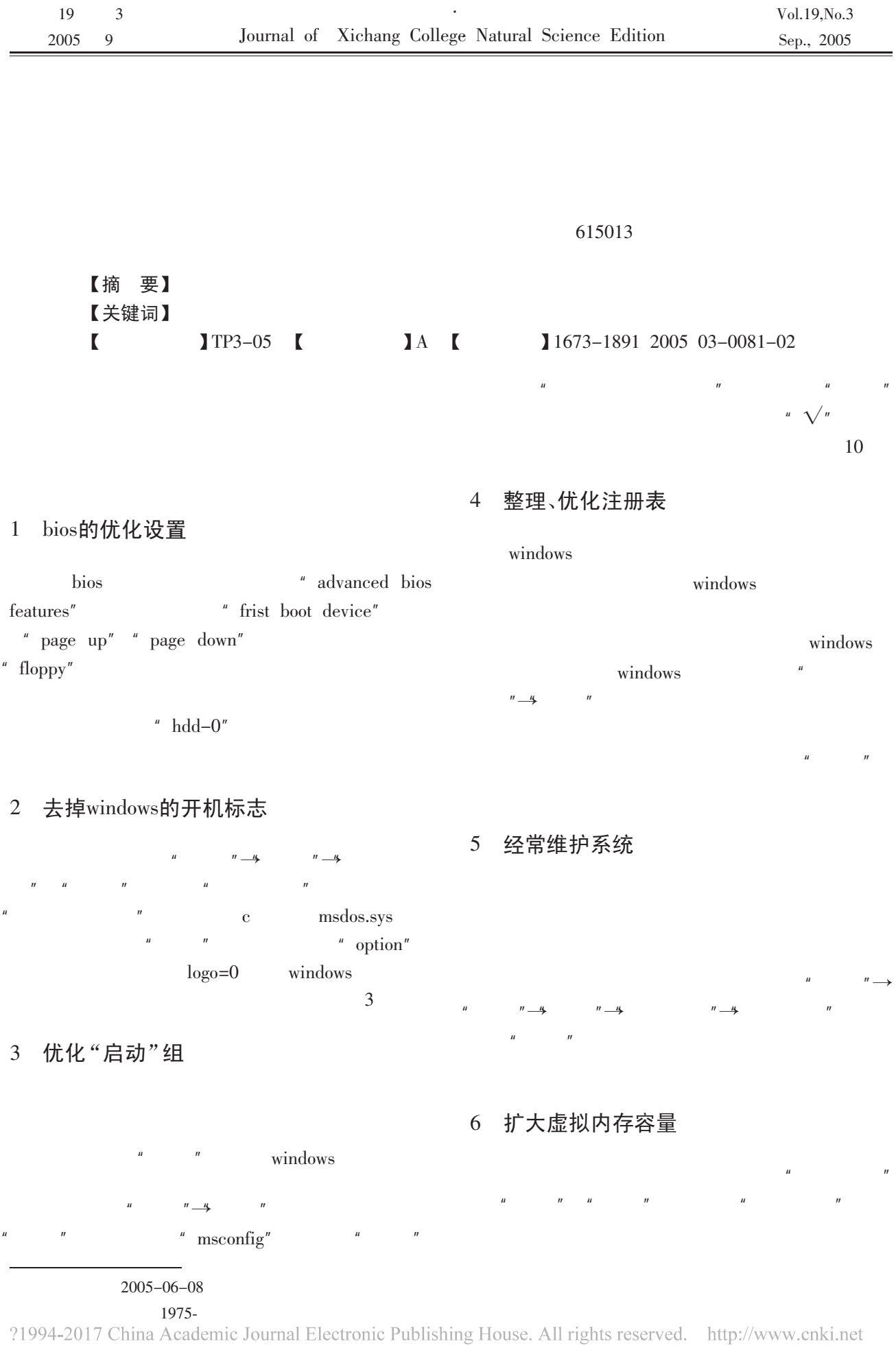

 $\sim$ 

 $19$  3

 $\sqrt{2}$ 

 $\mathbb{R}^{\mathbb{Z}}$ 

10 关闭磁盘扫描

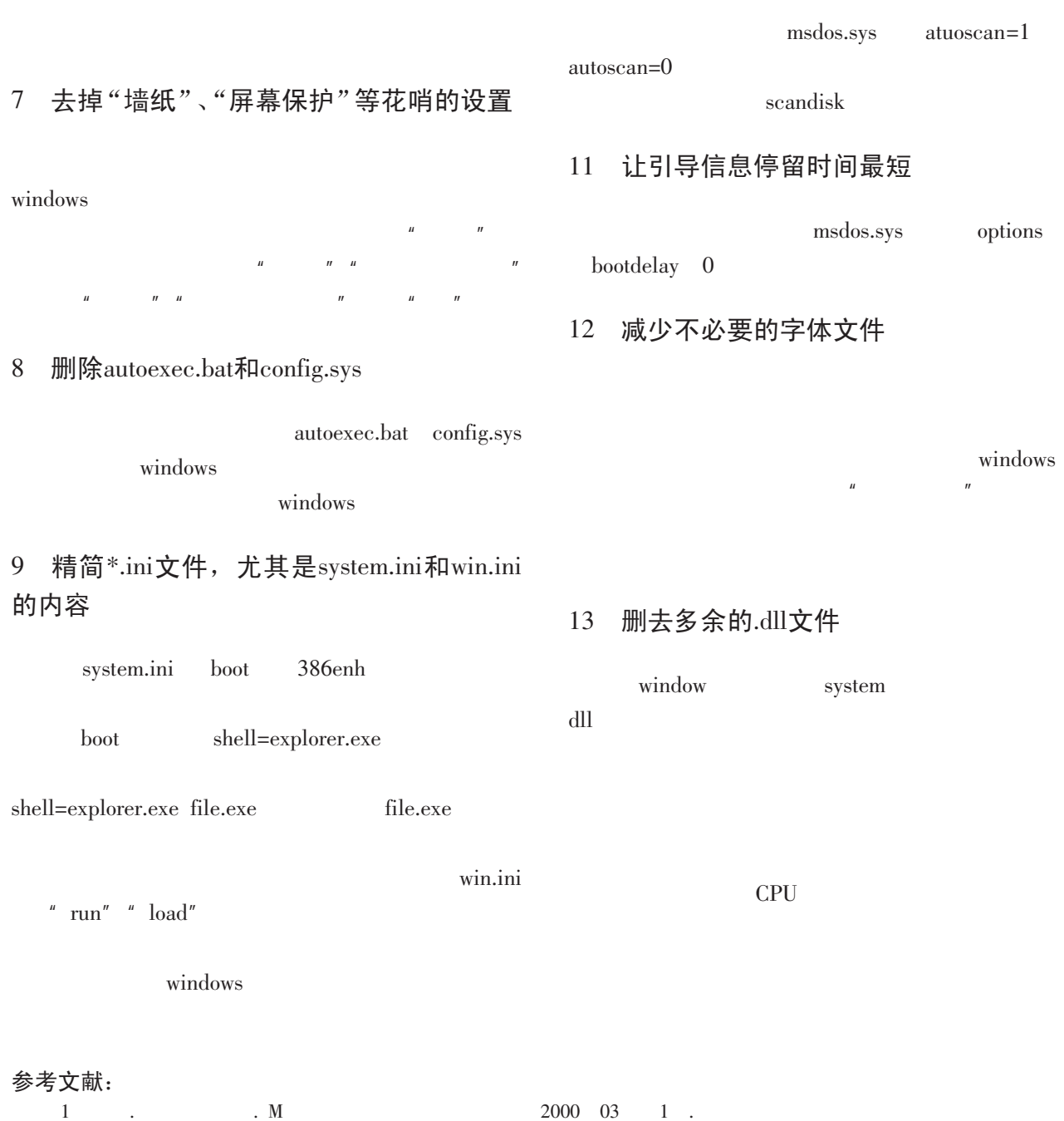

## How to Improve the Speed of Computer's Starting System

QIU Yong, FAN Li

(Information and Technology Department, Xichang College, Xichang 615022, Sichuan)

Abstract: The paper analyses all kinds of elements which influence the speed of computer's starting in detail and puts forward the solutions to the problem.

Key words: Improve; Starting; Speed

?1994-2017 China Academic Journal Electronic Publishing House. All rights reserved. http://www.cnki.net